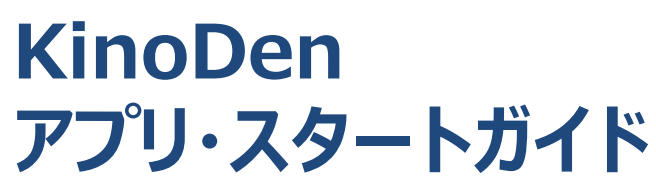

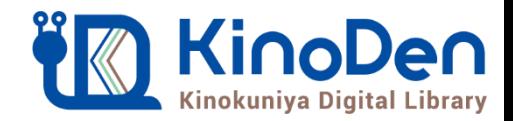

## **KinoDenは紀伊國屋書店が提供する電子書籍サービスです。 従来のブラウザで電子書籍を読むスタイルに加えて、 連携するbREADER CloudアプリでさらにKinoDenの電子書籍を 便利に利用することができます。**

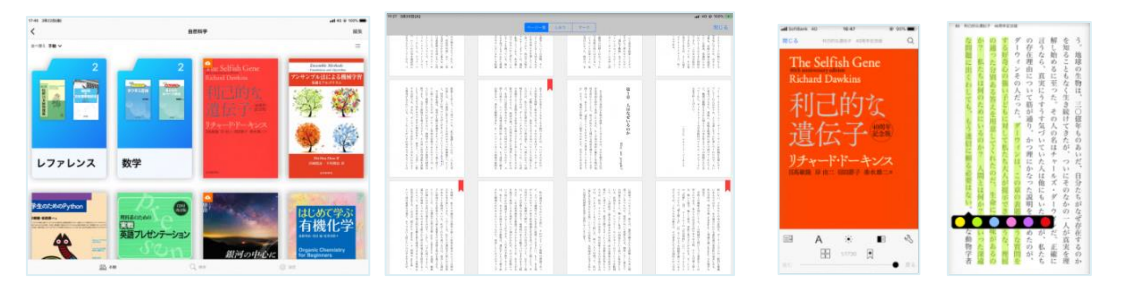

## **アプリで読むと、電子書籍がもっと便利に!**

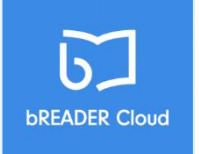

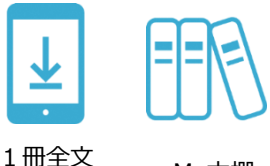

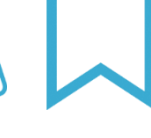

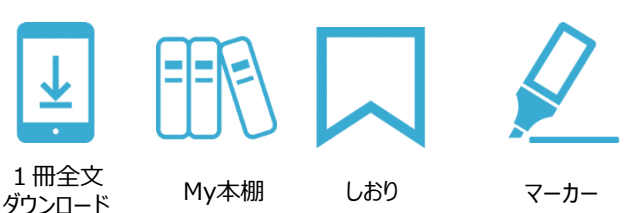

**bREADER Cloudアプリ のサインインにご自分の Google,Twitter,Facebook アカウントを利用できます。**

## **アプリをはじめて利用するときのながれ (詳しくは次ページ以降をご覧ください)**

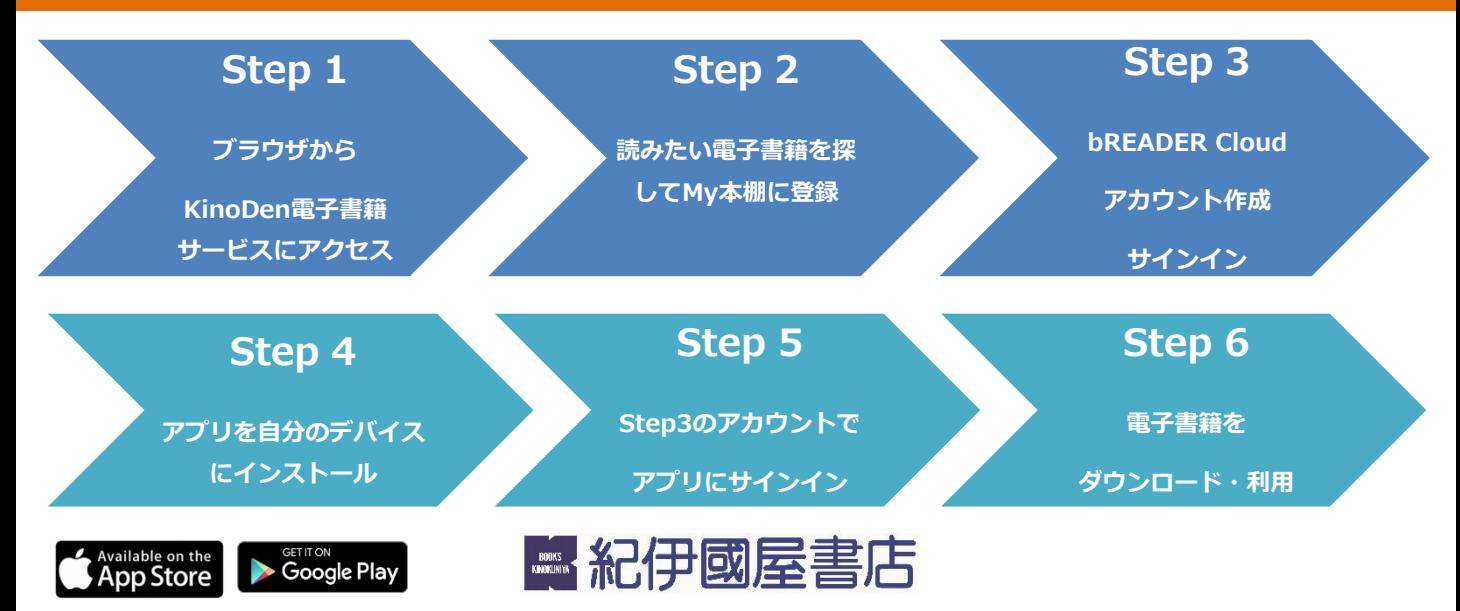